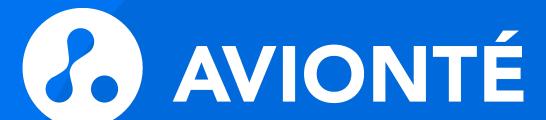

W-2s AND GREENSHADES

# Agenda

WE'RE GOING TO COVER...

1 Year-end preparation

4 Helpful resources

2 W-2/ tax filing

Q&A

3 Troubleshooting

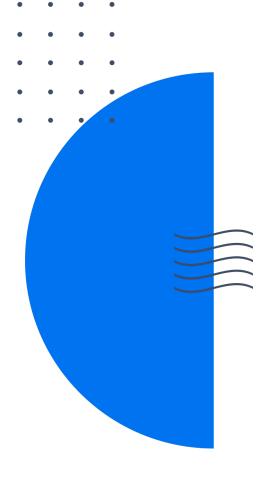

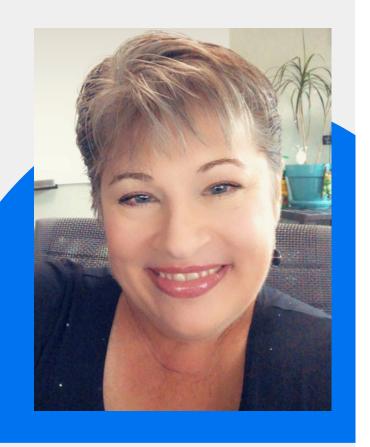

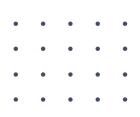

# It's nice to meet you!

**BECKY FOX** 

SR. PRODUCT TRAINER

### Disclaimer

- The information in this webinar is being presented by Avionté as a general informational and educational service to its clients and prospective clients.
- This information should not be construed as, and does not constitute, legal advice nor
  accounting, tax, or other professional advice or services on any specific matter.
- Participants should **consult with their counsel or other professional advisor** before acting on any information contained in this webinar.
- Avionté expressly disclaims all liability in respect to actions taken or not taken based on the contents of this webinar.

# Expectations

#### **ENSURE SUCCESS BY...**

- Attending at least one full year-end tax and W-2 filing webinar
- Planning ahead and being aware of due dates
- Consulting the Knowledge Base
- Staying in the know

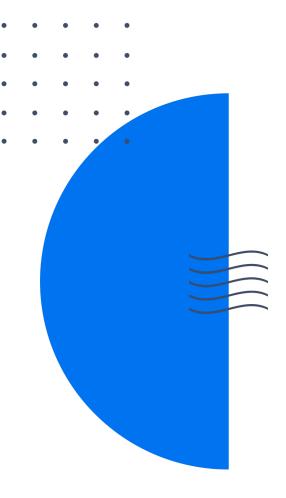

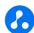

Year-end preparation

# Quick check

#### BEFORE YOU GET STARTED...

- Must use Avionté as your Back Office/ Payroll
- Must track information properly in your database
- Must be on Greenshades Basic Package with Avionté
  - Allows you to pass XML file to Greenshades for quarterly and annual filings
  - Can sign up with your AD/AM if needed

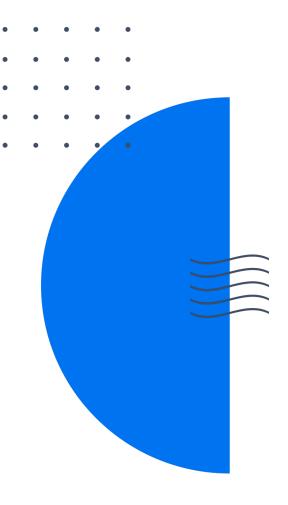

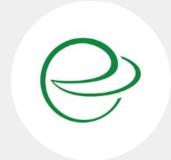

#### **GREENSHADES**

Trusted payroll tax filing solutions

**FEATURED** 

### Who is Greenshades?

- Payroll Tax Filing Solution
- Avionté partner accessed from the core application
- Can e-File quarterly and year-end Federal forms like
   1095-Cs, W-2s, 940 & 941
- Can build quarterly and year-end state and local filings like unemployment and W-2s
- Optional additional service for printing/mailing employee year-end forms

# Important date: **JANUARY 31**

- W-2s due to employees
- W-2s filed with the SSA
- 940 and Schedule A due to IRS
- 1099s mailed and filed

#### **JANUARY 2023**

| SUN | MON | TUE | WED | THU | FRI | SAT |
|-----|-----|-----|-----|-----|-----|-----|
| 1   | 2   | 3   | 4   | 5   | 6   | 7   |
| 8   | 9   | 10  | 11  | 12  | 13  | 14  |
| 15  | 16  | 17  | 18  | 19  | 20  | 21  |
| 22  | 23  | 24  | 25  | 26  | 27  | 28  |
| 29  | 30  | 31  |     |     |     |     |
|     |     |     |     |     |     |     |

3.

#### **OUTSOURCING:**

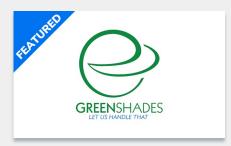

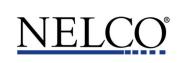

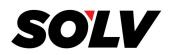

# Distribution

#### **PRINT IN HOUSE**

- Order 4up Blank paper for W-2s
- Preferred vendor: Nelco
- Run W-2 4up Blank report in Report section of Avionté

#### **ELECTRONIC FORMS**

- Post W-2s on Avionté Employee Portal
  - AviontéBOLD: <u>Electronic W2 Access and Consent</u>
  - AviontéCLASSIC: <u>Electronic W2 Access</u>
- Employees must give consent for electronic W-2 only

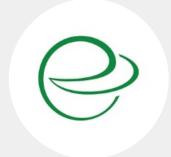

#### **GREENSHADES**

Trusted payroll tax filing solutions

**FEATURED** 

# Distribution pricing\*\* 2023

| DATE RANGE              | PRICE  |
|-------------------------|--------|
| JAN 1 – JAN 4           | \$0.75 |
| JAN 5 – JAN 09          | \$2.19 |
| JAN 10 – JAN 15         | \$2.74 |
| JAN 16 – JAN 20         | \$3.29 |
| JAN 21 – <b>JAN 23*</b> | \$3.84 |
| JAN 24 – FEB 13         | \$4.17 |
| FEB 14 - ONWARD         | \$4.39 |

There is an additional \$0.99 upload fee per form.

\*Last date for guaranteed January 31st delivery: 01/23/2023

\*\*Additional pages \$0.75 per page

# Generate Q4 data

# Generate Greenshades feed and XML

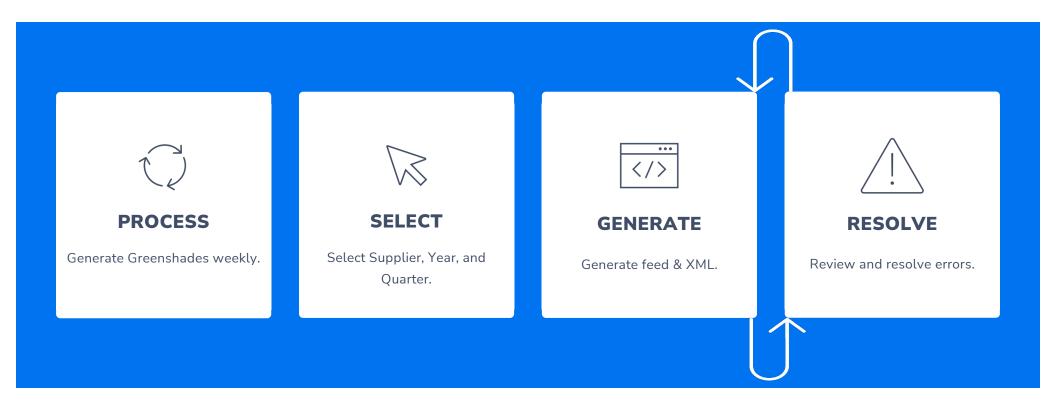

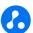

### Generate Feed & XML

- First step in the year-end process!
  - Must follow this process even if you are using a different vendor
- Feed: Captures most up-to-date information in the database to populate reports such as the W-2; checks for errors
- XML: File type to pass to
   Greenshades to print and/or e-File your reports; contains data for ALL quarterly filings

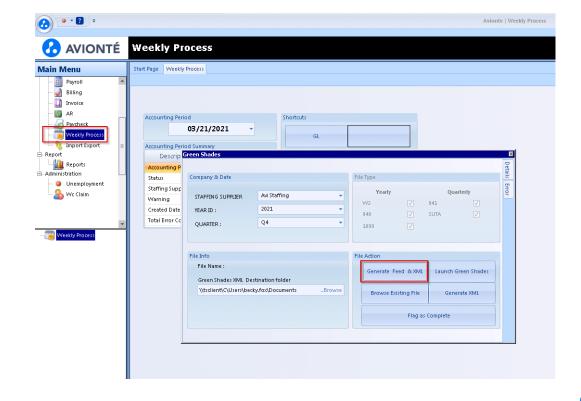

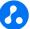

# Review errors

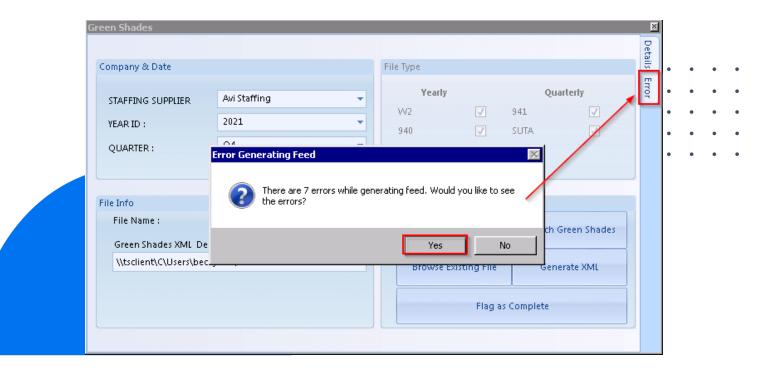

### Review and resolve errors

#### **GREENSHADES ERRORS**

- State W2/SUTA ID info missing
- Employee has more than one address marked
   'IsResidentAddress'
- Employee missing SUI wages
- Negative SUI Wages for employee

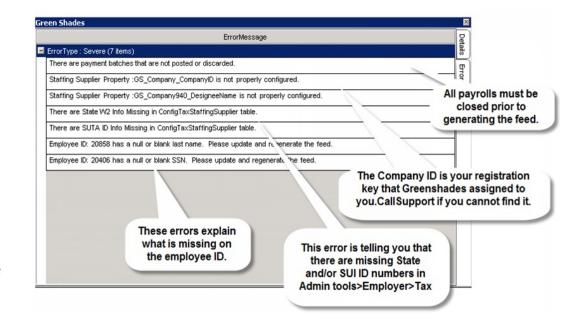

Greenshades Error Resolutions & Troubleshooting article

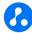

| COMMON ERRORS                                                    | RESOLUTION                                                                                                    |  |  |  |
|------------------------------------------------------------------|----------------------------------------------------------------------------------------------------|--|--|--|
| State W2/SUTA ID info missing                                    | Means a new state was added in this period  1. Fix in Admin Tools > Employer > Tax > Tax EIN tab  1. Add ID # for State or SUI  11. Enter 0 for states in which you do not do business  2. Regenerate Greenshades Feed & XML                                                                                                    |  |  |  |
| Employee has more than one address<br>marked 'IsResidentAddress' | <ol> <li>Navigate to Employee profile</li> <li>Determine which address is correct</li> <li>Alter incorrect/duplicate Address Type and uncheck Is Resident Address</li> <li>Click Save Address</li> <li>If needed, re-enter Employee &gt; Address screen, right click on incorrect/duplicate address and Delete</li> <li>Regenerate Greenshades Feed &amp; XML</li> </ol> |  |  |  |
| Employee missing SUI wages                                       | <ol> <li>Means there may have been converted data or issues with transitioning</li> <li>Contact Avionté Support – we will need to troubleshoot</li> </ol>                                                                                                    |  |  |  |
| Negative SUI Wages for employee                                  | <ol> <li>Means a check was reversed/voided in one quarter when the Employee was paid/working in that state in a previous quarter</li> <li>Can ignore or amend ALL returns         <ol> <li>Employee will not show on Unemployment return</li> <li>941, State WH, quarter-end filings unaffected</li> </ol> </li> </ol>                                                   |  |  |  |

### Generate XML File

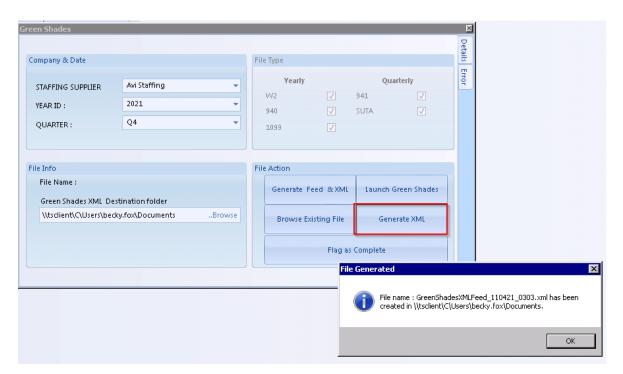

- Can skip if Feed & XML
   generates without errors!
- Will create XML file saved in XML Destination folder
  - Allows you to "bypass" expected errors
- XML will automatically be created if no errors are found after clicking
   Generate Feed & XML

# Reviewing and distributing W-2s

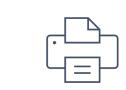

W-2 REPORT 4UP BLANK

Printable W-2 format

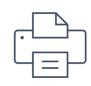

**PRESSURED W2** 

Printable W-2 format

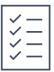

**EMPLOYEE W2 INFO AQ** 

AQ version to review in bulk

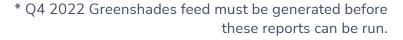

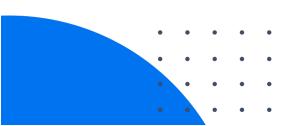

### Truncate SSN

#### W2 Report 4 up blank

- Ability to truncate the SSN
- Parameter "Show ONLY Last 4 SSN"
- If True, only last 4 of the SSN will display when printing W-2s
- If False, full SSN will display

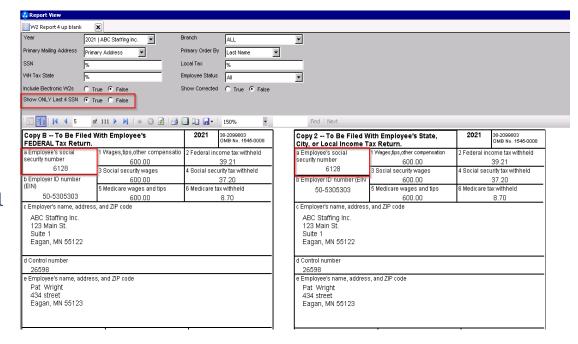

Standard Report - W2 Report 4 up blank

# Other Useful Reports

#### **TAXES SUMMARY**

- Taxes Summary Lite sums by supplier/branch, shows tax due amounts in summary form
- Taxes Summary sums by supplier/branch, broken down by state and jurisdiction

#### **TAX REMITTANCE ER**

- Shows detailed list of employees associated with an employer tax
- Broken down by tax type

#### **GET W2 DETAILS AQ**

- Shows totals for W-2s and employee related taxes
- Can filter by total W-2 count or EE/ER Summary

# e-Filing State W-2

# Launch Greenshades Message

 When launching Greenshades, you will receive a message indicating that you are being redirected to a 3<sup>rd</sup> party application.

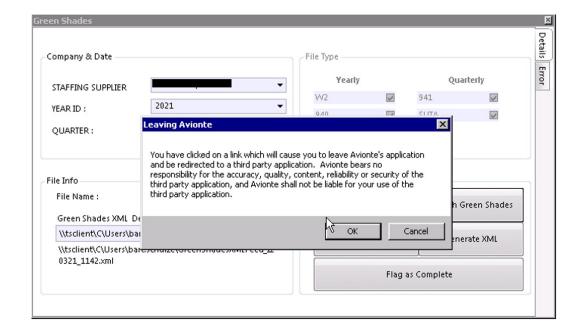

# Launch Greenshades

- Greenshades Tax Filing Center application opens in a separate window
- May be prompted for Registration Key
  - Copy/paste from
     GS\_Company\_CompanyID
     property in Admin Tools >
     Employer
  - Click Validate

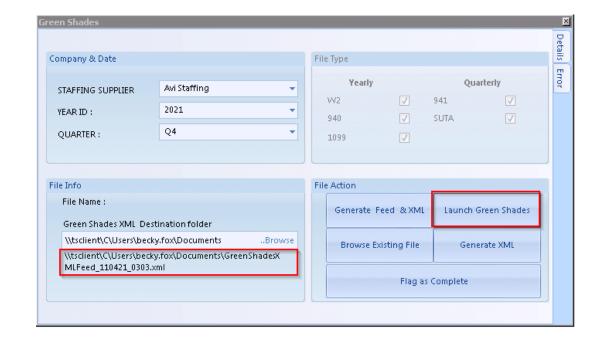

# Greenshades: Tax Filing Center

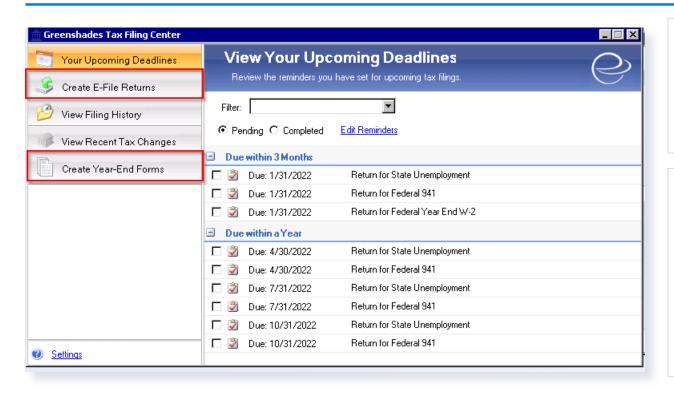

#### **E-FILE RETURNS**

Build Federal, State and Local E-files to submit

#### **YEAR-END FORMS**

- Build year-end forms to provide to employees
- Have Greenshades print and mail forms to employees
- Incurs additional cost

### Create: e-File returns

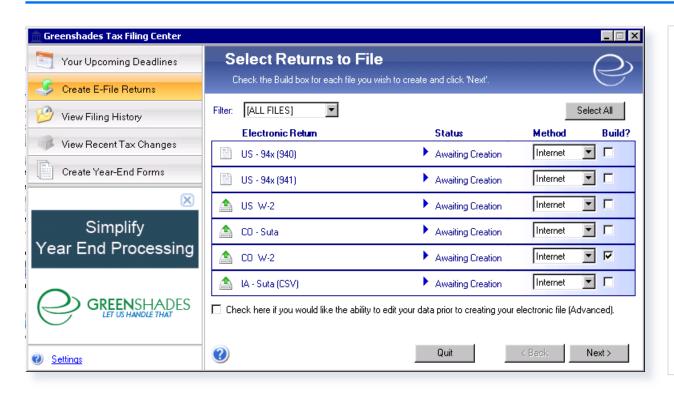

#### **E-FILE RETURNS**

- Create E-File Returns
- Select the Build?
   Checkbox next to
   State W-2
  - Click Next

### State W-2

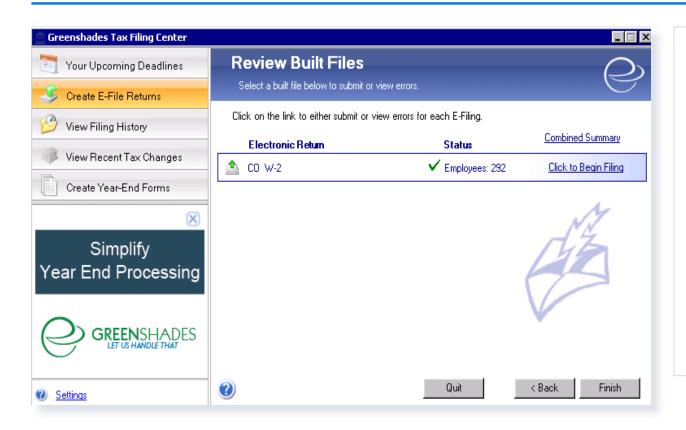

#### **STATE W-2**

 Select the Click to Begin Filing link

### State W-2

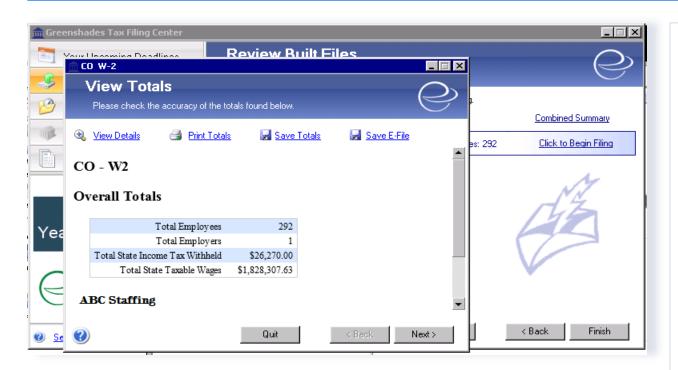

#### **STATE W-2**

- Review & Save Totals
  - Review overall details against taxes summary reporting
- Save E-File
  - Save E-File to manually upload file to State website
- DO NOT change file name or type of E-File!

### State W-2

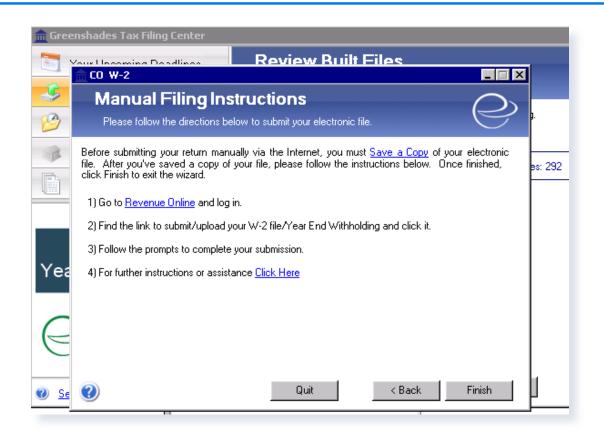

#### **STATE W-2**

- When you save the E-File, instructions for Manual Filing will be provided
- Click Finish to go back to Create E-File

# E-Filing Federal W-2

### Create e-File returns

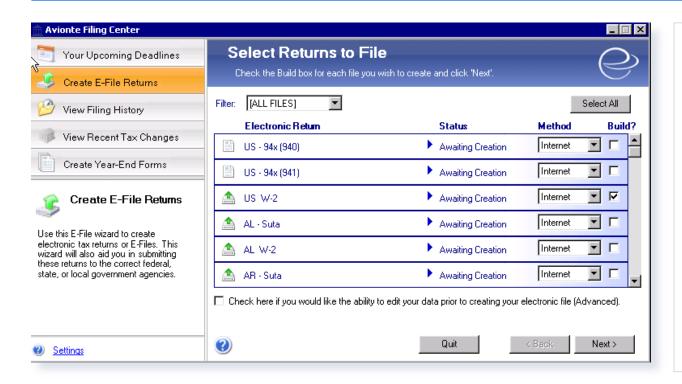

#### **E-FILE RETURNS**

- Launch Greenshades
- Create E-File Returns
- Select the Build?
   Checkbox next to US
   W-2
- Click Next

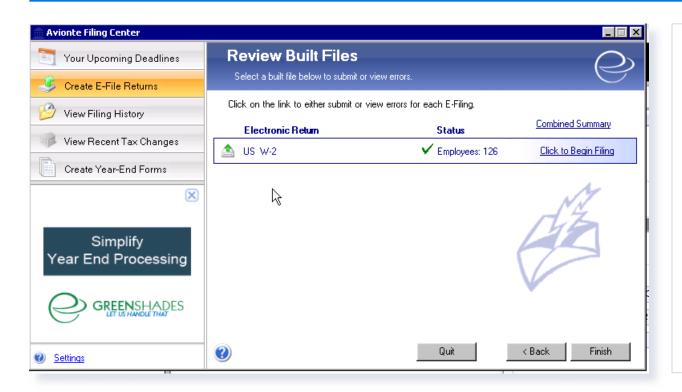

- Confirm number of employees in the file
- Select the Click to Begin Filing link

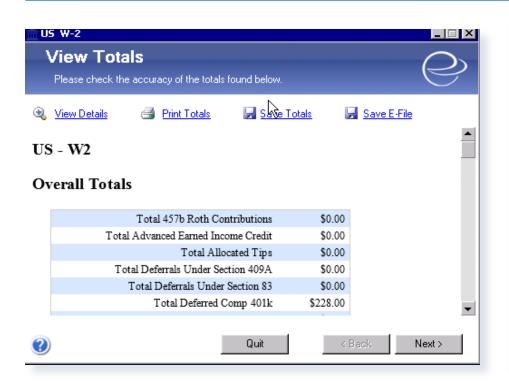

- Review & Save Totals
  - Review overall details against taxes summary reporting
- Save E-File
- DO NOT change file name or type of E-File!

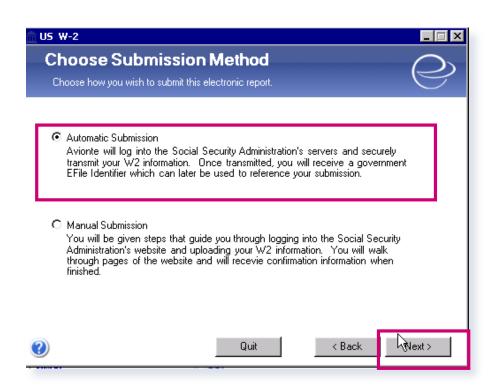

- 2 options for submission
- Select 'Automatic Submission' for Greenshades to file your US W2
- Select 'Manual Submission' to upload the file to SSA on your own
- Select Next

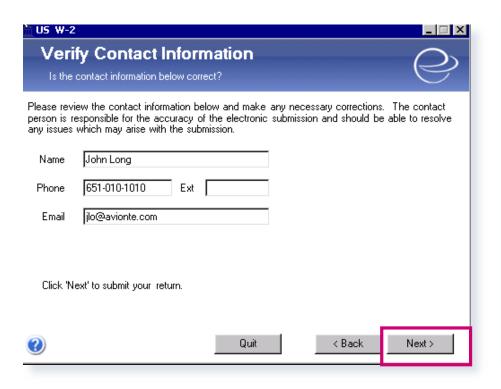

- Verify Contact Information
- Select Next
  - Once you select 'Next,' you are finished and have submitted your forms to the SSA. You will be directed to the initial page where you build your files.

e-Filing 940

### Create: e-File returns

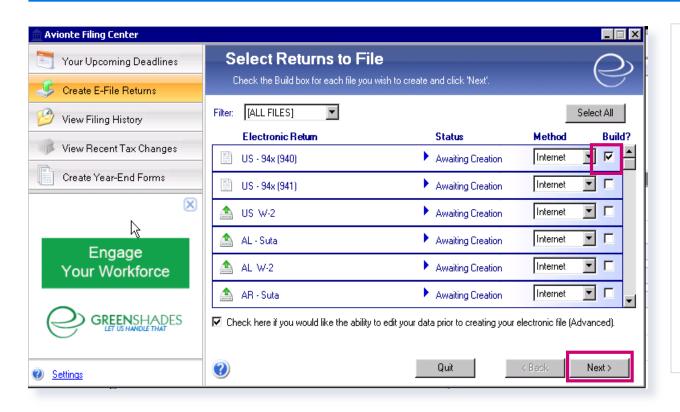

#### **E-FILE RETURNS**

- Launch Greenshades
- Create E-File Returns
- Select the Build?
   Checkbox next to US
  - -94x (940)
- Click Next

### e-File 940

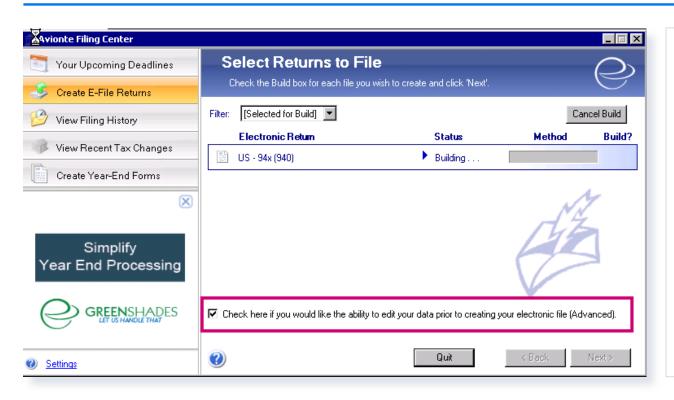

### 940

 As the file is being built, select the check box at the bottom

### e-File 940

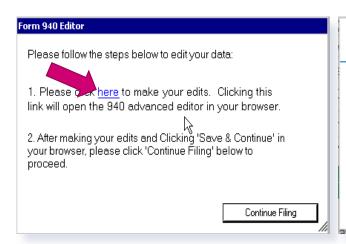

### Form Errors:

- You have checked box 1b yet have not marked more than one state of wages on schedule A of this form. Please either clear box 1b or else mark multiple states on schedule A.
- Box 12 (\$976.67) should equal Box 17 (\$976.69). You may need to add Box 11 to Box 16d.
- · Please check at least one box when there are exempt FUTA tax payments.

### 940

- Click the 'Here' link to make edits
- You will then see the form errors that need to be resolved

X

### e-File 940

| Part 1: Tell us about your return. If any line does NOT apply, leave it blank. See instructions before completing part 1. |                                                                                          |    |                                               |  |
|----------------------------------------------------------------------------------------------------|------------------------------------------------------------------------------------------|----|-----------------------------------------------|--|
| 1a                                                                                                    | If you had to pay state unemployment tax in one state only, enter the state abbreviation | 1a | MN                                            |  |
| 1b                                                                                                    | If you had to pay state unemployment tax in more than one state, you are a multi-state   | 1b | ☐ Check here.  Complete schedule A (Form 940) |  |
| 2                                                                                                    | If you paid wages in a state that is subject to CREDIT REDUCTION                         | 2  | ☐ Check here.  Complete schedule A (Form 940) |  |

### 940

- Resolve errors
- You have checked box 1b yet have not marked more than one state of wages on schedule A of this form. Please either clear box 1b or else mark multiple states on schedule A.

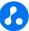

Error: 1 error on the page. Errors must be resolved before continuing. Click Here to view.

| Part 4: D | etermine your FUTA tax and balance due or overpayment. If an                                                                                                    | y line does NOT apply, leave it blank. |    |          |
|-----------|----------------------------------------------------------------------------------------------------|----------------------------------------|----|----------|
| 12        | Total FUTA tax after adjustments (lines 8 + 9 + 10 + 11                                                                                                    | . = line 12)                           | 12 | \$976.67 |
| 13        | FUTA tax deposited for the year, including any overpay year                                                                                                    | ment applied from a prior              | 13 | \$0.00   |
| 14        | Balance due (if line 12 is more than line 13, enter the e<br>If line 14 is more than \$500, you must deposit your ta<br>If line 14 is \$500 or less, you may pay with this return | X.                                     | 14 | \$976.67 |
| 15        | Overpayment (If line 13 is more than line 12, enter the box below -> You MUST complete both pages of this form and SIO                                                            |                                        | 15 | \$0.00   |
|           | Check one:  O Apply to next return                                                                                                    | ○ Send a refur                         | nd |          |

#### Form 940 for 2020: Employer's Annual Federal Unemployment (FUTA) Tax Return

Department of the Treasury - Internal Revenue Service

#### Part 5: Report your FUTA tax liability by quarter only if line 12 is more than \$500. If not, go to Part 6. Report the amount of your FUTA tax liability for each quarter; do NOT enter the amount you deposited. If you had no liability for a quarter, leave the line blank. 16a Quarter 1 (January 1 - March 31) \$348.50 16b Quarter 2 (April 1 - June 30) 16b \$315.05 16c Quarter 3 (July 1 - September 30) 16c \$277.04 16d Quarter 4 (October 1 - December 31) 16d \$36.10 Total tax liability for the year (lines 16a + 16b + 16c + 16d = line 17) \$976.69 X Total must equal line 12.

### E-File 940

#### 940

- Resolve errors
- Box 12 (976.67) should equal box 17 (976.69). You may need to add Box 11 to Box 16c.
  - Please check at least one box when there are exempt FUTA tax payments
- Once errors are resolved, file will be built and ready to file through Greenshades.

### W-2 troubleshooting

| Copy 2 To Be Filed Wit<br>City, or Local Income Ta                        |                                           | 2021         | 38-2099803<br>OMB No. 1545-0008                                                                                                    |
|---------------------------------------------------------------------------|-------------------------------------------|--------------|----------------------------------------------------------------------------------------------------|
| a Employee's social security                                              | 1 Wages,tips,other compensation           | 2 Federal in | come tax withheld                                                                                                    |
| number                                                                    | 1622.95                                   |              | 222.19                                                                                                    |
| 343-43-4535                                                               | 3 Social security wages                   | 4 Social sec | curity tax withheld                                                                                                    |
| b Employer ID number (EIN)                                                | 1622.95                                   |              | 100.62                                                                                                    |
| 12-3456789                                                                | 5 Medicare wages and tips                 | 6 Medicare   | tax withheld                                                                                                    |
|                                                                           | 1622.95                                   | 5 23.53      |                                                                                                    |
| Avi Staffing<br>123 fake street<br>duluth, MN 55805                       |                                           |              |                                                                                                    |
| d Control number<br>272                                                   |                                           |              |                                                                                                    |
| Frank Anderson<br>123 1st St<br>Eagan, MN 55121<br>7 Social security tips | 8 Allocated tips                          | 9            |                                                                                                    |
| 7 Social security tips                                                    | o Allocated tips                          | 9            |                                                                                                    |
| 10 Dependent care benefits                                                | 11 Nonqualified plans                     | 12a Code     | See inst. for box 12                                                                                                    |
| 13 Statutory employee 14 C                                                | 12b Code                                  |              |                                                                                                    |
| Retirement plan                                                           |                                           | 12c Code     |                                                                                                    |
| Third-party sick pay                                                      |                                           | 12d Code     | i de la companya de la companya de l |
| MN 123456789<br>15 State Employer's state ID N                            | 1622.95<br>lumber 16 State wages, tips, e | tc. 17 Sta   | 97.77<br>te income tax                                                                                                    |
| 18 Local wages, tips, etc.                                                | 19 Local income tax                       | 20 Localit   | y name                                                                                                    |
| Form W-2 Wage and Tax State                                               | ement 2021                                | Dent of the  | Treasury IRS                                                                                                    |

# "Box 12 isn't populating the appropriate data."

Admin Tools > Transaction Type W2 Box, W2 Label

| Vertex CMP Code |    | ▼ |
|-----------------|----|---|
| W2Box           | 12 |   |
| W2Label         | DD |   |

### "The employer contact information is incorrect."

# GREENSHADES PROPERTIES IN ADMIN TOOLS > EMPLOYER > DETAIL

- GS\_Company\_CompanyID = Registration Key!
  - Missing info? Contact Account Manager!
- GSXMLFeed Contact ContactName
- GSXMLFeed\_Contact\_ContactPhone
- GSXMLFeed\_Contact\_ContactPhoneExt
- GSXMLFeed\_Contact\_ContactEmail

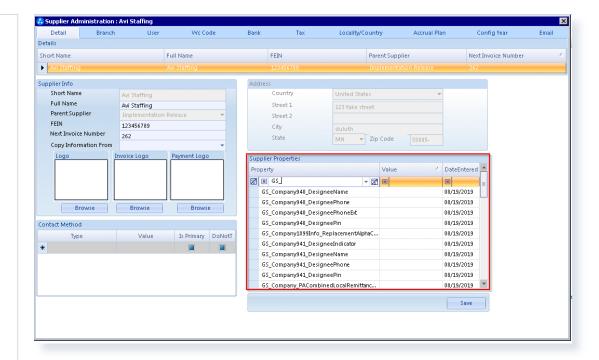

Helpful resources

### Additional resources

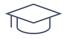

### **AVIONTÉ UNIVERSITY**

Interactive on-demand eLearning.

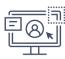

#### **SUPPORT CENTER**

Tickets and guide articles.

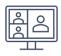

#### **WEBINARS**

Live virtual training hosted monthly. (NUC)

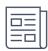

#### **BOLD BULLETIN**

Weekly newsletter.

**NOTE:** Your account manager is always happy to help. If you have questions, be sure to reach out!

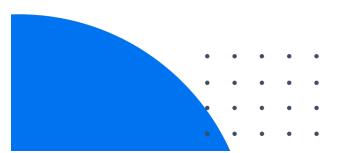

### Knowledge Base highlights

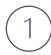

### **ACA DIRECTORY**

Links to helpful ACA yearend articles and training modules

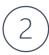

#### **TAXES DIRECTORY**

Links to articles about W-2 production and distribution, training modules, and
Greenshades resources

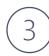

#### **YEAR-END**

Collection of KB articles specifically related to producing year-end reporting in Avionté

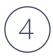

### **ACA SECTION**

Collection of all articles
related to the Avionté ACA
solution

**CHECK IT OUT** 

**TAKE A LOOK** 

**LEARN MORE** 

**GET STARTED** 

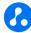

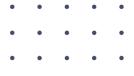

### Additional training

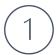

### Year-End Taxes/W-2 Process

- Avionté Year-End Taxes/W-2 Process webinars
- Recommended for those completing year-end for the first time
- Registration Links: Bold Bulletin
- Pre-registration is required
- Recordings available in the KB

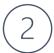

### Greenshades Year-End Forms

- Hosted By Avionté & our partner Greenshades
- For those outsourcing (or considering outsourcing) form distribution to Greenshades
- Registration Links: Bold Bulletin
- Pre-registration is required
- Recordings available in the KB

<sup>\*</sup> All other dedicated training session requests are billable

# **Q&A**

# Thanks!